## HTML: FORMS

Every time you connect to Office 365, or to any other website, you use a form.

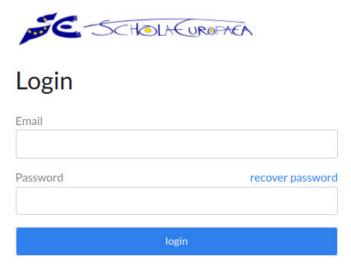

Figure 1: https://sms.eursc.eu/login

This is a much simple form, where you have only two inputs (a text, the login, and a password – that's also a text input that hides what you type), see Listing 1.

```
1
   <div class="msm-r-grid">
2
        <div class="row">
3
            <div class="col-sm-12">
4
                <div class="form-group">
5
                     <label class="form-element-label">Email</label>
                     <input type="text" id="login_user_email" name="login[</pre>
6
                         user_email] " required="required" value="" class="form-
                         control" />
7
                </div>
            </div>
8
        </div>
9
        <div class="row">
10
            <div class="col-sm-12">
11
12
                <div class="form-group">
                     <label class="form-element-label">Password<a class="right"</pre>
13
                         href="#" id="retrieve-password" tabindex="-1">recover
                         password</a></label>
14
                     <input type="password" id="login_user_password" name="login[</pre>
                         user_password] " required="required" class="form-control"
                         />
                </div>
15
            </div>
16
17
        </div>
        <div class="row">
18
19
            <div class="col-sm-12">
20
                <button type="submit" id="login_login" name="login[login]" class=</pre>
                    "btn-primary">login</button>
21
            </div>
22
        </div>
23
   </div>
```

Listing 1: SMS Login webpage

More complex forms use checkboxes, scrolling menus, multiple textual inputs...

For a form to be really useful, we need to learn php. When you submit a form (click on the "Submit" button or press "Enter" in a textual input), the form sends all the information you put inside to a php script, and handles this information.

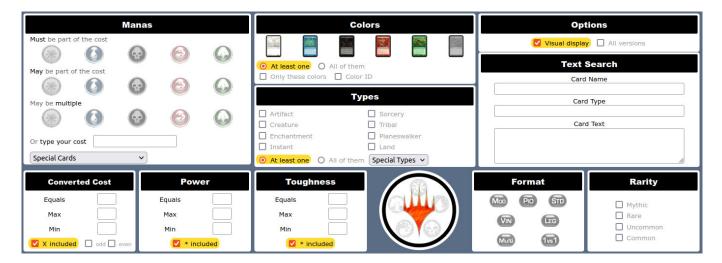

Figure 2: https://www.mtgpics.com/search

But, before we cover php, I'd like you to try out the <u>rendering</u> of a form, before trying out the real interaction with user-submitted information.

- 1. First, have a look at Listing 1, which is the code that generates what you see in Figure 1.
  - (a) What is the html code that generates a textual input?
  - (b) What is the html code that generates a textual input, where the text is hidden when you type it? (each character is replaced by a \*)
- 2. Then, have a look at the website from Figure 2. If you inspect the source code, the form starts at line 396 (or search for <form name=engine method=post action=results>). You have basically everything in this form, even though the code is quite complicated (and not well indented, it's generated through php with no concern for the rendering of the html code). You can see that there are some small mistakes in the code (shown in red), but this does not alter the rendering: html is able to "forget" those mistakes and show the webpage, even though the html code is not 100% compliant with the standard.
  - (a) What html code generates a checkbox?
  - (b) What html code generates a scrolling menu?
  - (c) What html code generates a multiple choice where you can select only one answer?
  - (d) Can you explain what happens when you click on a box, on a button or on some images in this form (e.g. when you click on "All versions" or on "Planeswalker")? Where is (in the file) the code that is executed in that case?
  - (e) When you make clicks explained in the previous question, the appearance of the page changes. Is information exchanged with the server in that case? Why?
- 3. Now, have a look at the image from Figure 3. What bug do you see?

  Hint: http://www.barsamian.am/2020-2021/S6ICT/TP10\_Handling\_data\_1.pdf.
- 4. Compare Figure 3 and Figure 4. Can you spot the main design difference that will make keyword searches on my site really different from keyword searches on the Luxemburg website? Can you guess what happens when you click on "©"?
- 5. Last but not least: try to make a webpage that has the same rendering as my website on Figure 4. The "©" image (with inverted colors, because it's on a black background) is available on:
  - http://www.barsamian.am/2021-2022/S7ICTA/TP3\_select\_all\_white.png.

## **Bac and Prebac Database**

## **Search The Question Database**

See which exams have been uploaded Note: If the question has not been uploaded in the language requested, an English version will appear.

| Keyword | search                            |                                          |                                 |                      |                       |
|---------|-----------------------------------|------------------------------------------|---------------------------------|----------------------|-----------------------|
|         | Exam: Bac 5 V                     | AND Long V                               | AND                             | English v            |                       |
| Topic:  | <ul><li>Analysis</li></ul>        |                                          | <ul> <li>Probability</li> </ul> | English              | eometry               |
|         | O Rational                        | <ul><li>Continuity</li></ul>             | O Tree Diagra                   | fran�ais<br>Deutsch  | nes                   |
|         | <ul> <li>Exponential</li> </ul>   | <ul> <li>Differentiability</li> </ul>    | <ul> <li>Combination</li> </ul> |                      | anes                  |
|         | O Logarithmic                     | O Differential equations                 | <ul> <li>Conditional</li> </ul> | dansk                | rcles of Intersection |
|         | <ul> <li>Trigonometric</li> </ul> | <ul> <li>Differentiation</li> </ul>      | O Bayes                         | eesti                | heres                 |
|         | O Quadratic                       | ○ Tangents                               | <ul> <li>Binomial</li> </ul>    | Greek                |                       |
|         | O Cubic                           | <ul> <li>Integration</li> </ul>          | <ul> <li>Contingency</li> </ul> |                      | е                     |
|         | O Limits                          | O Area                                   | O Normal                        | Finnish<br>Hungarian |                       |
|         | O Derivative Graphs               | <ul> <li>Volume of Revolution</li> </ul> |                                 | italiana             | it                    |
|         |                                   |                                          |                                 | Latvian              |                       |
| Se      | earch by Exam and Lang            | Search by Year and Lang                  | Search by I                     | Lithuanian           | _ang                  |
|         | am: Bac 5 v                       | Year: 2010 V                             | Year:                           | Nederlands           |                       |
| Lan     | ng: English v                     | Lang: English V                          | real.                           | Polish               |                       |
|         | Submit                            | Submit                                   | Exam:                           | Portugu <b>�</b> s   |                       |
|         |                                   |                                          | Lang:                           | Slovak               |                       |
|         |                                   |                                          | Lang.                           | Slovenian            |                       |
|         |                                   |                                          |                                 | svenska              |                       |

Figure 3: Luxemburg European School (only up to 2010, not useful for you)

| European School B Tests Database                                                                                                    |                                                                                                    |                                                                                                    |  |  |  |  |  |
|----------------------------------------------------------------------------------------------------|----------------------------------------------------------------------------------------------------|----------------------------------------------------------------------------------------------------|--|--|--|--|--|
| Search exercises inside the database                                                                                                    |                                                                                                    |                                                                                                    |  |  |  |  |  |
|                                                                                                    | See the list of all exams in the database                                                                                                    |                                                                                                    |  |  |  |  |  |
| Levels                                                                                                    | Technological tool                                                                                                    | Languages                                                                                                    |  |  |  |  |  |
| ☐ S4P4<br>☐ S4P6<br>☐ S5P4<br>☐ S5P6                                                                                                    | ☐ With ☐ Without                                                                                                    | ☐ French ☐ English ☐ Italian                                                                                                    |  |  |  |  |  |
| □ S7P3                                                                                                    |                                                                                                    |                                                                                                    |  |  |  |  |  |
| Square roots Powers Proportionality Equations Equation of a line                                                                         | ☐ Analysis ☐ Linear functions ☐ Graph of a function ☐ Images and inverse images ☐ Roots of a function ☐ Ouadratic functions                                      | ☐ Pythagoras ☐ Trigonometric ratios ☐ Circles ☐ Enlargement / reduction ☐ Thales                                                                |  |  |  |  |  |
| Equation of a fine Linearity Special identities System of equations Polynomials Quadratic equations Trigonometric equations Exponentials | Cuadratic functions   Exponential functions   Trigonometric functions   Exponential functions   Logarithmic functions   Limits   Derivatives   Integral calculus | ☐ Vectors: coordinate system ☐ Radians ☐ Trigonometric formulae ☐ Vectors: scalar product ☐ 3d geometry ☐ Area computation ☐ Volume computation |  |  |  |  |  |
| Logarithms Prime numbers Rational numbers                                                                                                | ☐ Integral calculus ☐ Area under the curve ☐ Primitives ☐ Polynomial functions ☐ Tangent lines                                                                   | U volume computation                                                                                                    |  |  |  |  |  |

Figure 4: My website (unfortunately I could only do the work for S7P3 in French, not other S7)